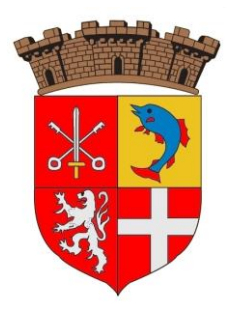

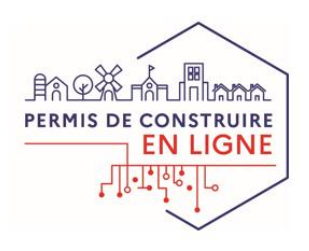

# **Vos démarches d'urbanisme en ligne sur la commune de Ternay**

*À partir du 1 er janvier 2022, nous serons prêts à recevoir vos demandes de permis de construire, permis d'aménager, déclarations préalables et certificats d'urbanisme en ligne, gratuitement, de manière plus simple.*

*Laissez-vous guider !*

# **GUIDE**

### **PRATIQUE**

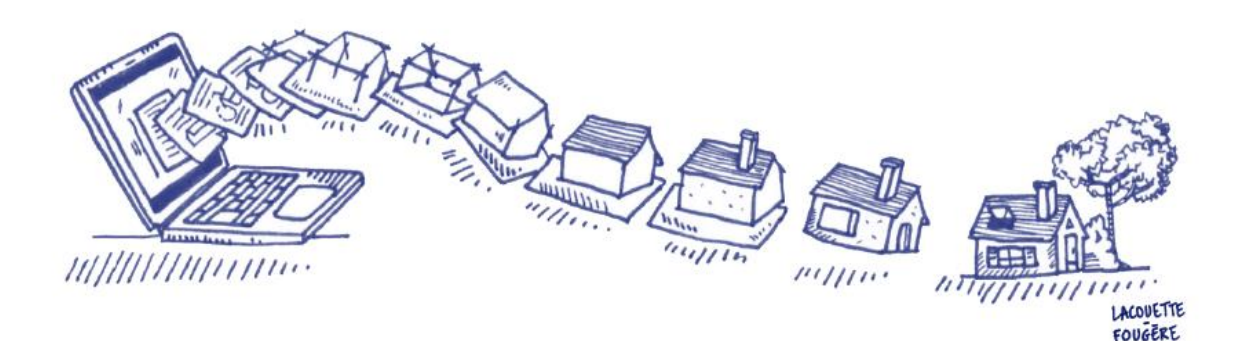

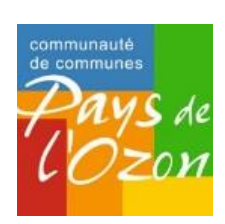

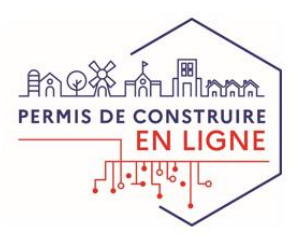

# **J'ai un projet de travaux…**

**Certificat d'urbanisme, déclaration préalable, permis de construire, de démolir, d'aménager, toutes ces demandes doivent faire l'objet d'une autorisation préalable délivrée par la commune avant d'entreprendre les travaux.**

*Pour réaliser vos démarches d'urbanisme et grâce à la Communauté de Communes du Pays de l'Ozon, la Mairie de Ternay met à votre disposition un service en ligne, sécurisé, gratuit et facilement accessible.*

#### **Le dépôt en ligne, c'est…**

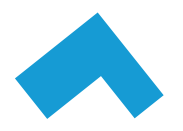

**Un service accessible à tout moment et où que vous soyez,** dans une démarche simplifiée.

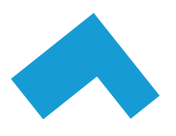

**Un gain de temps et d'argent** : plus besoin de vous déplacer en mairie pour déposer votre dossier ou d'envoyer vos demandes en courrier recommandé.

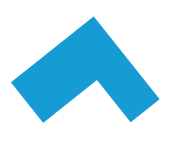

**Une démarche plus écologique,** grâce à des dossiers numériques qui ne nécessitent plus d'être imprimés en de multiples exemplaires.

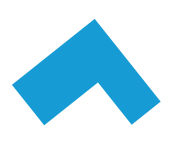

**Plus de transparence sur le traitement de vos demandes,** grâce à un circuit entièrement dématérialisé avec tous les acteurs de l'instruction, et des échanges facilités jusqu'à la décision de la Mairie.

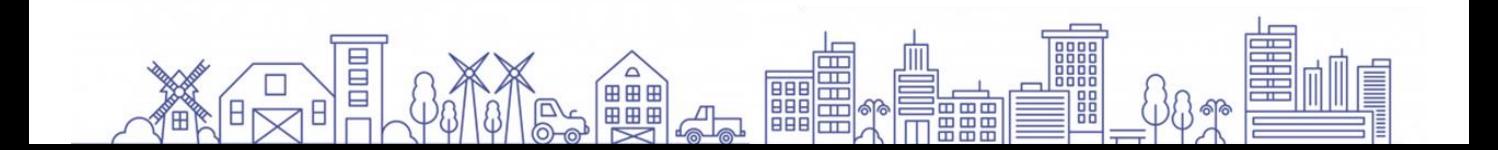

# **Comment faire ?**

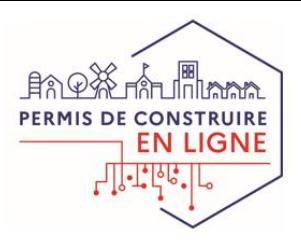

# *En amont je prépare mon dossier puis…*

## **JE LE DÉPOSE EN LIGNE**

- Sur le téléservice urbanisme dédié accessible depuis le **site internet de la Mairie de Ternay** ou à l'adresse internet suivante **sve.sirap.fr/#/069297**
	- Je me connecte avec mes identifiants *FranceConnect* OU en me créant un compte avec une adresse mail valide
	- Ainsi, je remplis et j'envoie les éléments nécessaires à ma demande tout en joignant les documents requis

Le service urbanisme de la Mairie de Ternay vous renseigne et vous accompagne sur le fond de votre projet.

> **Service Urbanisme 04 72 49 81 81**

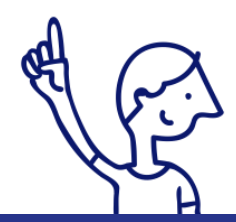

*Le dépôt en ligne est un nouveau service offert aux usagers mais n'est pas une obligation pour vous. Nos services continuent de vous accueillir pour recevoir vos demandes papiers ou envoyées par courrier, avec les mêmes délais légaux de traitement de vos demandes.*